# গণপ্রজাতন্ত্রী বাংলাদেশ সরকার মাদকদ্রব্য নিয়ন্ত্রণ অধিদপ্তর সরক্ষা সেবা বিভাগ স্বরাষ্ট মন্ত্রণালয়

# ৪১, সেগুনবাগিচা, ঢাকা-১০০০।

## Email: dg@dnc.gov.bd. Website: www.dnc.gov.bd

www.prebd.com

২৪ ফাল্গুন, ১৪২৬

নম্বর– ৫৮.০২.০০০০.০০৬.১১.৭০১.১৯-১১২৭

তারিখ -----------------<br>০৮ মার্চ, ২০২০

### নিয়োগ বিজ্ঞপ্তি

স্বরাষ্ট মন্ত্রণালয়ের সরক্ষা সেবা বিভাগের অধীন মাদকদ্রব্য নিয়ন্ত্রণ অধিদপ্তরের রাজস্বখাতভুক্ত নিম্নবর্ণিত শূণ্যপদে অস্থায়ী ভিত্তিতে সরাসরি নিয়োগের উদ্দেশ্যে বিজ্ঞপ্তিতে বর্ণিত নিয়মাবলি ও শর্তসাপেক্ষে বাংলাদেশের স্বয়ী নাগরিকদের নিকট হতে Online-এ আবেদনপত্র আহবান করা যাচ্ছে:

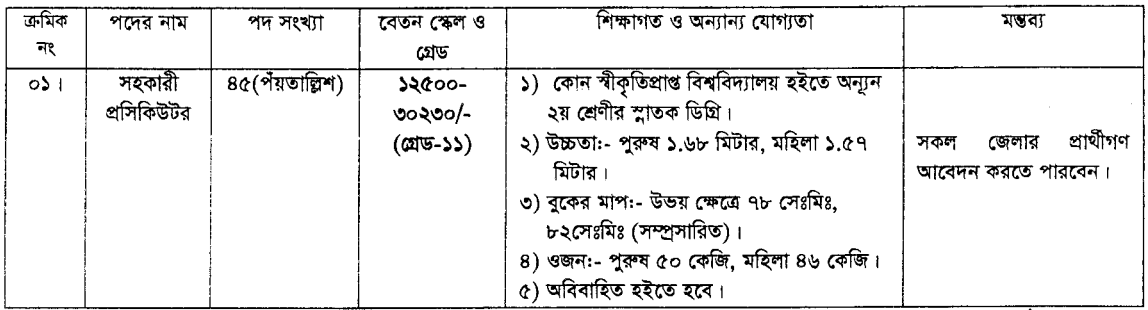

### আবেদনের নিয়মাবলি/নিয়োগ সংক্রান্ত শর্তাবলিঃ

- আবেদনকারীর বয়স ০১/০৩/২০২০ ডারিশে ১৮ বছর থেকে ৩০ বছরের মধ্যে হতে হবে। শুধু মুক্তিযোদ্ধা/শহীদ মুক্তিযোদ্ধার পুত্র-কন্যা  $0.51$ এবং শারীরিক প্রতিবন্ধী প্রার্থীদের ক্ষেত্রে বয়স সর্বোচ্চ ৩২ বছর। বয়স প্রমাণের ক্ষেত্রে এফিডেভিট গ্রহণযোগ্য নয়।
- সরকারি/আধা-সরকারি/স্বায়ন্তশাসিত প্রতিষ্ঠানে চাকুরীরত প্রার্থীদের যথাযথ কর্তৃপক্ষের অনুমতি গ্রহণপূর্বক নির্দিষ্ট সময়সীমার মধ্যে আবেদন  $021$ করতে হবে এবং মৌখিক পরীক্ষার সময় অবশ্যই উক্ত অনুমতিপত্র প্রদর্শন করতে হবে।
- নিয়োগের ক্ষেত্রে সরকারের বিদ্যমান বিধি-বিধান এবং পরিবর্তিত ক্ষেত্রে প্রযোজ্য বিধি-বিধান(সর্বশেষ)অনুসরণ করা হবে।  $001$
- শারীরিক পরিমাপ পরীক্ষা, লিখিত পরীক্ষা এবং মৌখিক পরীক্ষায় অংশগ্রহণের জন্য কোন প্রকার টিএ/ডিএ প্রদান করা হবে না।  $081$
- এ নিয়োগ বিজ্ঞপ্তি সম্পর্কিত যে কোন পরিবর্তন/সংশোধন (যদি থাকে) মাদব্দ্রব্য নিয়ন্ত্রণ অধিদপ্তরের নিজস্ব ওয়েবসাইটে  $OQ<sub>1</sub>$ (www.dnc.gov.bd) পাওয়া যাবে।
- প্ৰাৰ্থী কৰ্তৃক প্ৰদত্ত কোন তথ্য বা দাখিলকৃত কাগজপত্ৰ জাল, মিথ্যা বা ভুয়া প্ৰমাণিত হলে কিংবা পরীক্ষায় নকল বা অসদুপায় অবলম্বন  $091$ করলে, সংশ্লিষ্ট প্রার্থীর প্রার্থিতা বাতিল করা হবে এবং তার বিরুদ্ধে যথাযথ আইনানুগ ব্যবস্থা গ্রহণ করা হবে। মৌখিক পরীক্ষার সময় সকল প্রকার সনদপত্রের মূল কপি প্রদর্শন করতে হবে এবং পূরণকৃত Application Form এর প্রিন্ট কপি ও ০২(দুই) কপি পাসপোর্ট সাইজের ছবিসহ সকল সনদপত্রের সত্যায়িত ফটোকপি দাখিল করতে হবে। ভুল তথ্য/জাল কাগজপত্র প্রদর্শিত হলে পরীক্ষায় উত্তীর্ণ যে কোন প্রার্থীর প্রার্থিতা বাতিল করার ক্ষমতা কর্তৃপক্ষ সংরক্ষণ করেন। **এছয়েড অ্যাপ - জব সার্কুলার**

জেলার স্থায়ী নাগরিক প্রমাণের সনদ হিসেবে সংশ্লিষ্ট ইউনিয়ন পরিষদ/পৌরসভা/সিটি কর্পোরেশন প্রদত্ত নাগরিকত্ব সনদ দাখিল করতে হবে।  $091$ 

- মৌখিক পরীক্ষায় অংশগ্রহণের সময় মুক্তিযোদ্ধার সম্ভান/শহীদ মুক্তিযোদ্ধার সম্ভান/মুক্তিযোদ্ধার সম্ভান/শহীদ মুক্তিযোদ্ধার সম্ভানের  $ob<sub>1</sub>$ সন্তান, এতিম, প্রতিবদ্ধী, আনসার ও ভিডিপি এবং ক্ষুদ্র নৃ-গোষ্ঠী প্রার্থীদের সর্বশেষ সরকারি নীতিমালা অনুযায়ী উপযুক্ত কর্তৃপক্ষ কর্তৃক প্রদত্ত সনদপত্রের মূল কপি প্রদর্শনসহ সত্যায়িত কপি দাখিল করতে হবে। মুক্তিযোদ্ধা/শহীদ মুক্তিযোদ্ধার পুত্র-কন্যা ও তাঁদের সন্তানদের মুক্তিযুদ্ধ বিষয়ক মন্ত্রণালয় কর্তৃক প্রদত্ত সনদপত্র দাখিল করতে হবে।
- শারীরিক পরিমাপ পরীক্ষায় উত্তীর্ণ প্রার্থীদের লিখিত পরীক্ষা গ্রহণ করা হবে এবং লিখিত পরীক্ষায় উত্তীর্ণ প্রার্থীগণ মৌখিক পরীক্ষার জন্য  $0b1$ বিবেচিত হবেন।
- কোন প্রকার কারণ দর্শানো ব্যতিরেকে নিয়োগকারী কর্তৃপক্ষ যেকোন আবেদন গ্রহণ অথবা বাতিল এবং এ নিয়োগ কার্যক্রমের আংশিক/সম্পূর্ণ  $301$ পরিবর্তন/বাতিল এবং পদের সংখ্যা হ্রাস/বৃদ্ধির ক্ষমতা সংরক্ষণ করেন। এ নিয়োগের ক্ষেত্রে নিয়োগকারী কর্তৃপক্ষের সিদ্ধান্তই চূড়ান্ত বলে গণ্য হবে।
- নিয়োগের বিষয়ে কোন প্রকার সুপারিশ বা তদবির প্রার্থীর অযোগ্যতা হিসেবে বিবেচিত হবে।  $551$
- ৰ্এ নিয়োগ বিজ্ঞপ্তি, শারীরিক পরিমাপ পরীক্ষা, লিখিত পরীক্ষা ও মৌখিক পরীক্ষা এবং পরীক্ষা সংক্রান্ত অন্যান্য তথ্য মাদকদ্রব্য নিয়ন্ত্রণ  $52:$ অধিদপ্তরের Website: www.dnc.gov.bd এ পাওয়া যাবে।
- আবেদনপত্র পরণ সংক্রান্ত শর্তাবলি:  $501$ 
	- ক, পরীক্ষায় অংশগ্রহণে ইচ্ছুক প্রার্থীগণ http://dnc.teletalk.com.bdএই ওয়েবসাইটে আবেদনপত্র পূরণ করবেন।
	- i. Online-এ আবেদনপত্র পূরণ ও পরীক্ষার ফি জমাদান শুরুর তারিখ ও সময়: ১১-০৩-২০২০ খ্রি: তারিখ, সকাল:১০.০০ ঘটিকা।
	- ii. Online-এ আবেদনপত্র জমাদানের শেষ তারিখ ও সময়: ০২-০৪-২০২০ খ্রি:, বিকাল ০৫.০০ ঘটিকা। উক্ত সময়সীমার মধ্যে User ID প্রাপ্ত প্রার্থীগণ Online-এ আবেদনপত্র Submit-এর সময় থেকে পরবর্তী ৭২ (বাহাত্তর) ঘন্টার মধ্যে এসএমএস এর মাধ্যমে পরীক্ষার ফি জমা দিবেন।
	- খ. Online-এ আবেদনপত্রে প্রাথী তার স্বাক্ষর (দৈর্ঘ্য ৩০০ x প্রস্থ ৮০) Pixel ও রঙ্গিন ছবি (দৈর্ঘ্য ৩০০ x প্রস্থ ৩০০)Pixel করে নিৰ্ধারিত স্থানে Upload করবেন।

 $\sqrt{2}a$ 

- গ.Online-এ আবেদনপত্রে পুরণকৃত তথ্যই যেহেতু পরবর্তী সকল কার্যক্রমে ব্যবহৃত হবে, সেহেতু Online-এ আবেদনপত্র Submit-করার পর্বেই পরণকত সকল তথ্যের সঠিকতা সম্পর্কে প্রার্থী নিজে শতভাগ নিশ্চিত হবেন। পুনঃপরণের ক্ষেত্রে পুরণকৃত সকল তথ্যের সঠিকতা সম্পৰ্কে প্ৰাৰ্থী নিজে শতভাগ নিশ্চিত হবেন।
- ঘ, প্রার্থী Online-এ পূরণকৃত আবেদনপত্রের একটি প্রিন্টকপি পরীক্ষা সংক্রান্ত যে কোন প্রয়োজনের সহায়ক হিসেবে সংরক্ষণ করবেন।
- ঙ. SMS ষ্ণেরদের নিয়মাবলি ও পরীক্ষার ফি প্রদান: Online-এ আবেদনপত্র (Application Form) যথাযথভাবে পূরণ করে নির্দেশনা মতে ছবি এবং স্বাক্ষর Upload করে আবেদনপত্র Submit করা সম্পন্ন হলে কম্পিউটারে ছবিসহ Application preview দেখা যাবে। নিৰ্ভুলভাবে আবেদনপত্ৰ Submit করা প্রার্থী একটি User ID, ছবি এবং স্বাক্ষরযুক্ত একটি Applicant's copy পাবেন। উক্ত

Applicant's copy প্রার্থী download পূর্বক রঙ্গিন প্রিন্ট কপি সংরক্ষণ করবেন। Applicant's কপিতে একটি User ID নম্বর দেয়া থাকবে এবং উক্ত User ID নম্বর ব্যবহার করে প্রার্থী নিম্নোক্ত পদ্ধতিতে যে কোন Teletalk Pre-paid mobile নম্বরের মাধ্যমে ০২(দুই) টি SMS করে পরীক্ষার ফি বাবদ ১০০(একশত) টাকা এবং সার্ভিস চার্জ বাবদ ১২(বার) টাকা মোট ১১২(একশত বার) টাকা অনধিক ৭২ (বাহাত্তর) ঘন্টার মধ্যে জমা দিবেন। বিশেষভাবে উল্লেখ্য,Online-এ আবেদনপত্রের সকল অংশ পুরণ করে Submit করা হলেও পরীক্ষার ফি জমা না দেওয়া পর্যন্ত Online এ আবেদনপত্র কোন অবস্থাতেই গহীত হবে না।  $^\mathrm{Android\, App.~Job~Circular}$ প্ৰথম SMS: DNC<space>User ID লিখে Send করতে হবে 16222 নম্বরে।

#### **Example: DNC ABCDEF**

Reply: Applicant's Name, Tk-............ will be charged as application fee. Your PIN is 12345678. To pay fee Type DNC<Space>Yes<Space>PIN and send to 16222.

দ্বিতীয় SMS: DNC<space>Yes<space>PIN লিখে Send করতে হবে 16222 নম্বরে।

#### Example: DNC YES 12345678

Reply: Congratulations Applicant's Name, payment completed successfully for DNC Application for post xxxxxxxxx User ID is (ABCDEF) and Password (xxxxxxxx).

চ. প্রবেশপত্র প্রাপ্তির বিষয়টি http://dnc.teletalk.com.bd অথবা মাদকদ্রব্য নিয়ন্ত্রণ অধিদপ্তরের ওয়েবসাইটে (www.dnc.gov.bd) এবং প্রার্থীর মোবাইল ফোনে SMS-এর মাধ্যমে (শুধু যোগ্য প্রার্থীদেরকে) যথাসময়ে জানানো হবে। Online-এ আবেদনপত্রে প্রার্থীর পরীক্ষা সংক্রান্ত যাবতীয় যোগাযোগ সম্পন্ন করা হবে বিধায় উক্ত নম্বরটি সার্বক্ষণিক সচল রাখা, SMS পড়া এবং প্রাপ্ত নির্দেশনা তাৎক্ষণিকভাবে অনুসরণ করা বাঞ্ছনীয়।

ছ, SMS-এর প্রেরিত User ID এবং Password ব্যবহার করে পরবর্তীতে রোল নম্বর, পদের নাম, ছবি, পরীক্ষার তারিখ, সময় ও কেন্দ্রের নাম ইত্যাদি তথ্য সম্বলিত প্রবেশপত্র প্রার্থী download পূর্বক Print (সম্ভব হলে রঙ্গিন) করে নিবেন। প্রার্থী এই প্রবেশপত্রটি লিখিত পরীক্ষায় অংশগ্রহদোর সময়ে এবং উত্তীর্ণ হলে ব্যবহারিক (প্রযোজ্য ক্ষেত্রে) ও মৌখিক পরীক্ষার সময় অবশ্যই প্রদর্শন করবেন।

জ, গুধু টেলিটক প্ৰি-প্ৰেইড মোবাইল ফোন থেকে প্ৰাৰ্থীগণ নিমুবৰ্ণিত SMS পদ্ধতি অনুসরণ করে নিজ নিজ User ID এবং Password পুনরুদ্ধার করতে পারবেন।

(i) User ID जाना थाकरन DNC<space>Help<space>User<space>User ID & Send to 16222.

Example: DNC Help User ABCDEF & send to 16222

(ii) PIN Number জানা থাকলে: DNC<space>Help<space>PIN<space>PIN No & Send to 16222.

Example: DNC Help PIN 12345678 & send to 16222.

ঝ,মাদক্দ্রব্য নিয়ন্ত্রণ অধিদপ্তরের ১১-গ্রেডভূক্ত সহকারী প্রসিকিউটর পদে কর্মচারি নিয়োগ পরীক্ষা, ২০২০ এর বিজ্ঞপ্তি, Online-এ আবেদনপত্র পুরণের নিয়মাবলি, SMS এর মাধ্যমে পরীক্ষার ফি প্রদানের নিয়মাবলী ও অন্যান্য প্রয়োজনীয় তথ্যাদি ওয়েবসাইট http://dnc.teletalk.com.bdএ পাওয়া যাবে।

 $40002020$ 

(মো: আজিজুল ইসলাম) পরিচালক(প্রশাসন) সভাপতি বিভাগীয় বাছাই/নির্বাচন কমিটি।